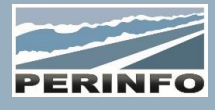

# RESAWEB

# **Objectif**

• La RésaWeb permet à toute personne ayant eu un code d'accès ou non de faire des demandes de transports à partir de n'importe quel emplacement internet, à l'aide d'un navigateur

### **Pré-requis**

• Devis ou Offres, Commandes ou Missions

# **Tarif**

- $\bullet$  A partir de 950 € HT /J (prix hors frais de déplacement)
- Pour en savoir plus, nous consulter : info@perinfo.eu

#### **Délai d'accès**

- Horaires et dates à définir
- Réponse sous 8 jours

# **Matériel utilisé**

- 1 poste de travail par participant
- Vidéoprojecteur ou écran de télévision

# **Méthode pédagogique**

• Mise en application avec études de cas Questions/Réponses

# **Encadrement**

• Formation assurée par un consultant expert

# Accès Avec Compte : Paramétrage

• Configuration de l'affichage

Création d'un code d'accès

# Accès Avec Compte : Utilisation

• Saisie d'une demande de Devis/Offre (selon module acquis)

• Saisie d'une demande de Commande/Mission (selon module • Traitement des demandes depuis Gescar : module des Demandes acquis)

- Visualisation de l'état des demandes
- Traitement des demandes depuis Gescar
- Modification des demandes
- Visualisation des Factures
- Recherche sur les demandes passées et futures

# **Public concerné**

• Service commercial

# **Durée**

• 0,5 jour (3 heures)

# **Modalité d'accès**

- Formation sur site ou en téléformation
- De 1 à 6 stagiaires

#### **Info PSH**

• Les personnes atteintes de handicap souhaitant suivre cette formation sont invitées à nous contacter directement, afin d'étudier ensemble les possibilités d'accueil et d'accompagnement de formation.

• Référent handicap : Catherine LEBORGNE rh-groupe@achatsolutions.fr

# **Evaluation- validation**

- Mises en situation pendant la formation
- Evaluation des acquis de la formation via QCM
- Evaluation de la satisfaction des stagiaires sur le déroulement de la formation via un questionnaire
- Suivi de l'envoi automatique d'une attestation de formation

# Accès Sans Compte : Paramétrage

• Présentation de l'affichage

# Accès Sans Compte : Utilisation

- Saisie des coordonnées
- Saisie d'une demande de Devis/Offre (selon module acquis)
-